# Matrox **DualHead2Go & TripleHead2Go**

# Élargissez votre vision. Soyez plus efficace. Soyez plus productif.

Les modules DualHead2Go et TripleHead2Go sont des mises à niveau externes multi-écrans qui vous permettent de connecter deux ou trois écrans à votre ordinateur portable ou de bureau. Ils se connectent à la sortie vidéo de votre système et utilisent son GPU pour transmettre un contenu graphique et vidéo haute qualité sans compression sur tous les écrans. Ces petits boîtiers sont parfaitement adaptés pour déployer une fonction multi-écrans sur les ordinateurs portables, les systèmes équipés de carte graphique intégrée ou non dotés de connecteurs d'extension disponibles, ou encore les systèmes qui sont déjà fermés et validés.

**DualHead2Go** 

DualHead2Go **REAL PROPERTY** 

#### Fonctions clés

- Permet d'installer deux ou trois écrans pour votre ordinateur portable ou de bureau
- Prend en charge une résolution maximale de 5760x1080 (3x 1920x1080) sur trois écrans
- Prend en charge une résolution maximale de 3840x1200 (2x 1920x1200)' sur deux écrans
- Utilise le GPU de votre système pour fournir une plate-forme stable adaptée aux applications bureautiques, de création 3D et multimédia
- Compatible avec les écrans ou projecteurs utilisant les interfaces VGA, DVI et DisplayPort<sup>™2</sup>
- Facile et rapide à installer: vous n'avez pas à ouvrir le châssis de l'ordinateur ou à insérer des composants
- Dispositif externe qui n'annulera pas la garantie de votre système
- Compatibilité avec la norme HDCP (High-bandwidth Digital Content Protection) pour la lecture de contenu protégé
- Matrox Clone pour visualiser une copie de l'écran sur l'autre écran
- Inclut le logiciel Matrox PowerDesk pour simplifier la gestion de la configuration de votre bureau
- Compatible PC et Mac

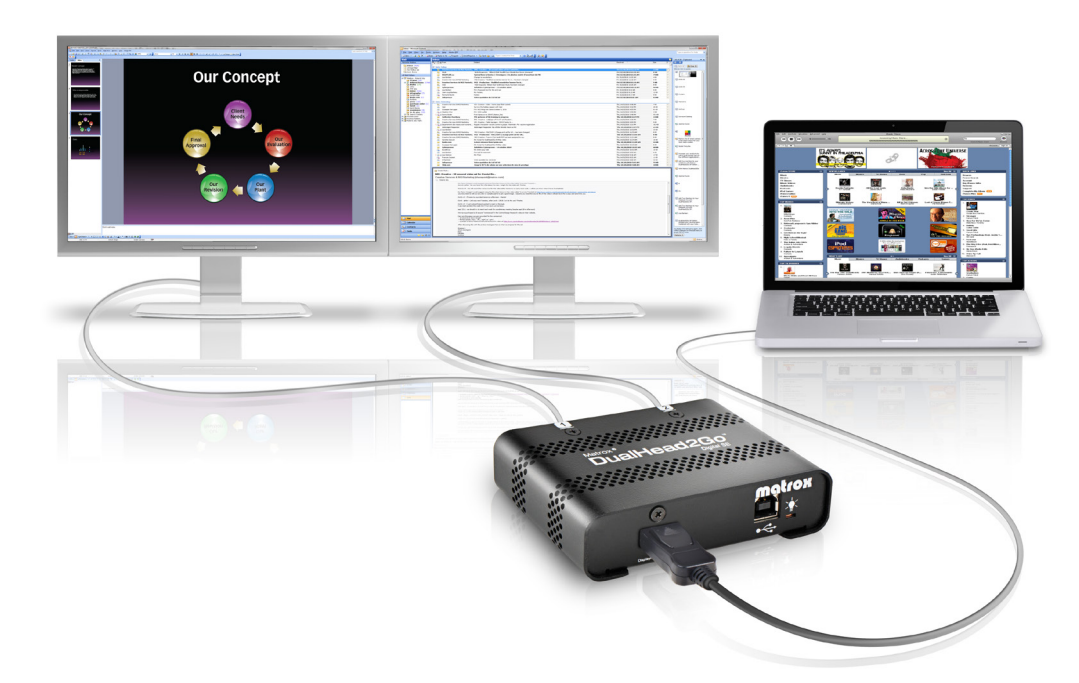

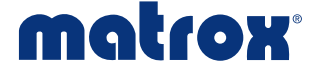

#### Travaillez plus efficacement. Travaillez plus intelligemment.

Les modules DualHead2Go et TripleHead2Go permettent de créer une configuration multi-écrans de pointe pour les entreprises et les utilisateurs professionnels cherchant à accroître leur productivité. Vous pouvez exécuter différentes applications sur chaque écran ou étendre une application sur plusieurs écrans. En travaillant avec plusieurs écrans, vous pouvez organiser votre espace de travail plus efficacement et faire du multitasking plus confortablement.

## Choisissez la solution qui vous convient

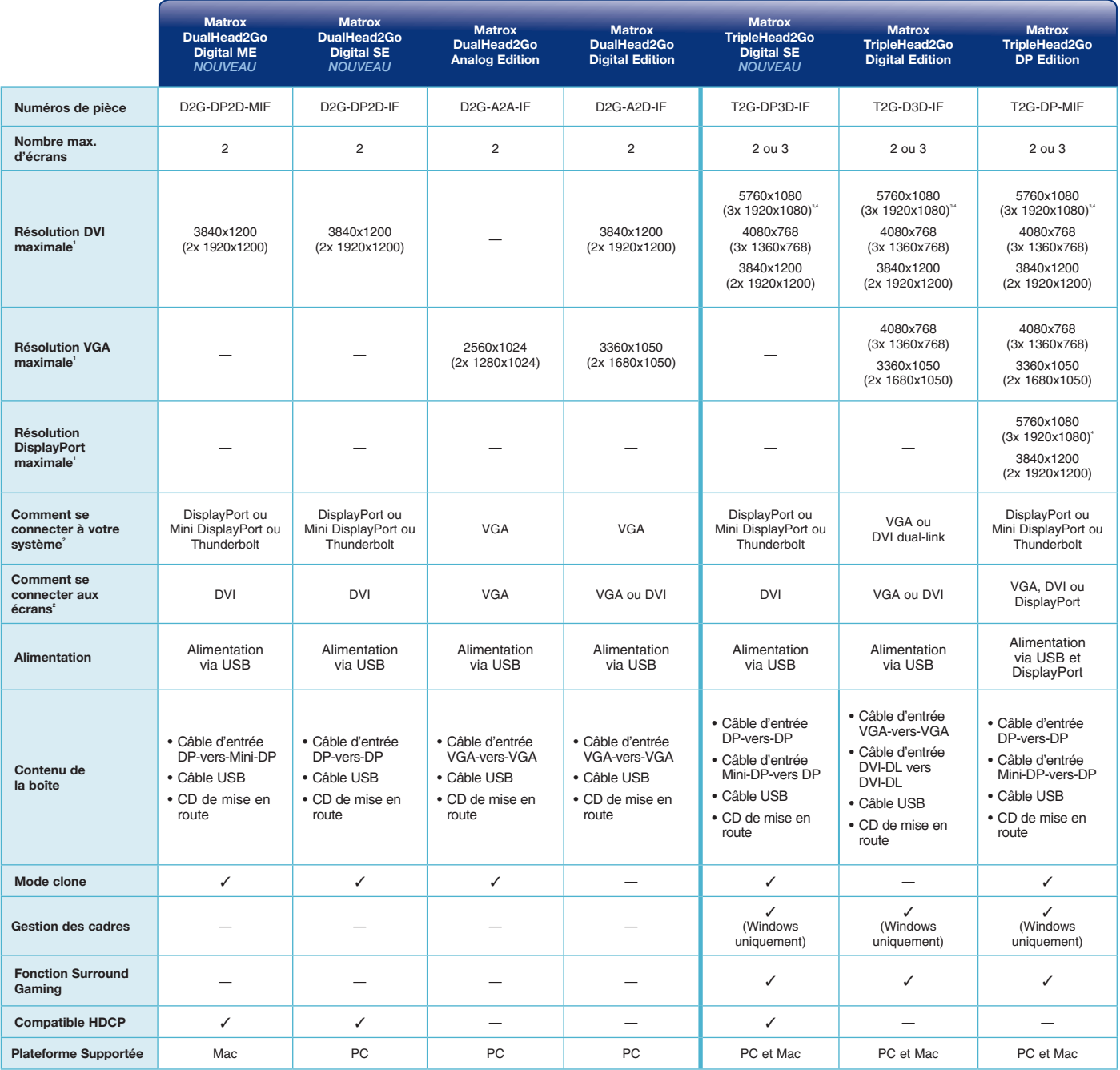

## Systèmes d'exploitation pris en charge

Microsoft ဳWindows ဳ10 (32/64bit), Windows 8 (32/64bit), Microsoft Windows 7 (32/64bit), Windows Vista (32/64 bits), Windows XP (32/64 bits), Windows Server 2003/2008 (32/64 bits), Mac ဳOS X (10.6, 10.7, 10.8, 10.9, 10.10, 10.11) et Linux ™

*1 La résolution maximale dépend du système, du type de moniteur, du modèle de module GXM et du système d'exploitation.* 

*2 Spécificité du modèle GXM – des adaptateurs supplémentaires peuvent être nécessaires (vendus séparéments). Connectivité Thunderbolt est supportée seulement avec le Mac.* 

<sup>s</sup> La résolution prise en charge à 50Hz peut être incompatible avec certains écrans. Vérifiez la compatibilité auprès de votre fournisseur d'écrans.<br>\* Des résolutions pour écrans larges une incompartement disponibles avec

*6 Contactez Matrox pour connaître les versions testées avec les principales distributions de Linux.*

www.matrox.com/video

Siège social (Amérique du Nord) : 1-800-361-4903 ou 514-822-6364 Royaume-Uni : +44 (1895) 827300, Allemagne : +49 89 62170-444 Email: video@matrox.com

© 2016 Matrox Graphics, Inc. Tous droits réservés. Matrox se réserve le droit de modifier les caractéristiques des produits sans préavis. Matrox et les noms des produits Matrox sont des<br>marques déposées au Canada ou dans d Édité 03 2016

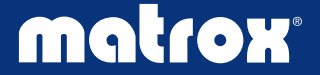